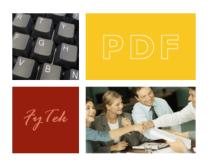

# PDF Optimizer

Documentation

FyTek, Inc.

Web site: <u>http://www.fytek.com</u>

#### FyTek's PDF Optimizer

#### Trademarks

FyTek, FyTek PDF Optimizer and the FyTek logo are registered trademarks or trademarks of FyTek Incorporated in the United States and/or other countries. Acrobat, Adobe, Adobe PDF and Adobe Reader are either registered trademarks or trademarks of Adobe Systems Incorporated in the United States and/or other countries. Microsoft and Windows are either registered trademarks or trademarks of Microsoft Corporation in the United States and/or other countries. Other product names, logos, designs, titles, words or phrases mentioned within this publication may be trademarks, servicemarks, or tradenames of FyTek, Inc. or other entities and may be registered in certain jurisdictions including internationally.

#### FyTek Disclaimer

FYTEK, INC. MAKES NO WARRANTIES, EITHER EXPRESS OR IMPLIED, REGARDING THE ENCLOSED COMPUTER SOFTWARE PACKAGE, ITS MERCHANTABILITY OR ITS FITNESS FOR ANY PARTICULAR PURPOSE. THE EXCLUSION OF IMPLIED WARRANTIES IS NOT PERMITTED BY SOME STATES. THE ABOVE EXCLUSION MAY NOT APPLY TO YOU. THIS WARRANTY PROVIDES YOU WITH SPECIFIC LEGAL RIGHTS. THERE MAY BE OTHER RIGHTS THAT YOU MAY HAVE WHICH VARY FROM STATE TO STATE. Copyright © 2000–2006 FyTek, Inc. All rights reserved. This manual may not be copied, photocopied, reproduced, translated, or converted to any electronic or machine-readable form in whole or in part without prior written approval of FyTek, Inc.

This guide may contain links to third-party websites that are not under the control of FyTek, and FyTek is not responsible for the content on any linked site. If you access a third-party website mentioned in this guide, then you do so at your own risk. FyTek provides these links only as a convenience, and the inclusion of the link does not imply that FyTek endorses or accepts any responsibility for the content on those third-party sites.

#### Acknowledgments

Software Development: Mike Bernardo Writing: Mike Bernardo

FyTek, Inc. 2335 Pontiac Lake Road Waterford, MI 48328

#### Introduction

# Introduction

PDF Optimizer is a program to convert standard PDFs into optimized PDFs. Optimized, or linearized, PDFs display much quicker when viewed via the web. An optimized PDF is one that has been restructured, along with some additional information, that allows the web server to transmit only the portion necessary for the first page to display in the user's browser. Keep in mind you must use a web server capable of byteserving. Adobe has information at their web site about servers and versions that support byteserving at <u>http://www.adobe.com/support/techguides/acrobat/byteserve/byteserve/byteservmain.html</u>.

The document properties in Acrobat or Reader show if a PDF has been optimized. In Acrobat 4, the term optimized is used. In Acrobat 5, it's called fast web view but they are both the same thing. Here's what you'll see in each version for optimized PDFs:

|            | Producer:            | Fylek, Inc. | c. (http://www.fytek.com) |   |
|------------|----------------------|-------------|---------------------------|---|
|            | Created:             | 6/1/2002 1  | 10:23:46 PM               |   |
|            | Modified:            | 6/1/2002 1  | 10:23:46 PM               |   |
|            | Optimized:           | Yes         | File Size (Bytes): 784829 |   |
|            | PDF Version:         | 1.4         |                           |   |
|            | [                    | OK          | Cancel                    |   |
|            |                      | ŀ           | Acrobat 4                 |   |
| File Size: | 54.4 KB (55,726      | 6 Bytes)    |                           |   |
| Security:  | 128-bit RC4 (Ad      | robat 5.0)  |                           |   |
| Version:   | 1.4 (Acrobat 5.      | x)          | Fast Web View: Yes        |   |
| age Size:  | 8.5  in 	imes 11  in |             | Tagged PDF: No            |   |
| of Pages:  | 5                    |             |                           |   |
|            |                      |             | Cance                     | 1 |

Acrobat 5

#### Introduction

PDF Optimizer can encrypt the resulting PDF as well as optimize it. The source PDF must be an unencrypted PDF or a secured PDF where you know the owner password of the secured PDF. Acrobat Reader will show a key in the bottom status bar if the PDF is encrypted (like this document is). Note that an encrypted PDF does not mean it is password protected. However, having password protection on a PDF does imply that the PDF is encrypted.

Encrypting or password protecting a PDF usually means you want to limit the ability of the end user to interact with the PDF. There are several areas you can prevent access to. These are:

- Printing the document
- Print quality allowed
- Copying of text and/or images from the document
- Changes to the document (via Adobe® Acrobat® for example)
- Changes to the form fields and annotations

There two passwords you can apply to a PDF. The first is the owner password. Opening a PDF with this password will allow you full access to the PDF when a user password has been assigned as well. This means that even if printing was disabled you will still be able to print the PDF when using this password. No password will be prompted for when opening the PDF if you secure it with only an owner password. The second is the user password. Opening a PDF with this password will restrict you based on how the PDF was password protected (printing may be disabled, for instance).

Note that the owner password defaults to the user password if only the user password is specified when securing the PDF. This means that it's possible to create a PDF where printing isn't allowed, even for the owner, since the user permissions are used.

| Secured By              | Result                                                |
|-------------------------|-------------------------------------------------------|
| Owner password only     | No password is prompted for when opening and          |
|                         | restrictions apply to everyone                        |
| User password only      | The user password is required to open and             |
|                         | restrictions apply to everyone                        |
| Owner and User password | A password is required to open and restrictions apply |
|                         | when opened with the user password                    |

The next sections describe the options for the executable version of the program and the methods of the DLL version.

## Using the Executable

The program pdfoptim.exe is the Windows executable program. The syntax is:

pdfoptim.exe filein.pdf fileout.pdf [options]
or, to optimize all the PDFs in a directory:
pdfoptim.exe in-directory out-directory [options]

Note that files are not overwritten when optimizing directories of PDFs unless -force is used. A file to be optimized is skipped if it already exists in the output directory. You may also leave the output file name off and simply optimize the PDF while keeping the name the same. Only use this method when you can easily recreate the original PDF if necessary. For example, run the following to optimize a PDF called myfile.pdf, keeping the output file name the same as the input:

pdfoptim.exe myfile.pdf

| -0 password       | Sets the owner password for the PDF.<br>If not specified but the user password<br>is, this is set to the user password.<br>Also, when not specified, the owner<br>has only the rights granted when the<br>document was created. So for<br>example, if -noprint was specified,<br>then it is impossible for the owner to<br>print the document. |
|-------------------|----------------------------------------------------------------------------------------------------|
| -u password       | Sets the user password for the PDF.<br>No password is prompted for when<br>opening the PDF if only an owner<br>password was specified. This will<br>allow you to restrict users from<br>printing, for example, without<br>requiring a password to open the<br>document.                                                                        |
| -inowner password | Use this option if the input PDF is<br>encrypted. Pass in the owner<br>password for the input PDF.                                                                                                    |
| -keepsec          | Use this option if the input PDF is<br>encrypted and you want to keep the<br>same security settings, including<br>owner/user passwords.                                                                                                    |

| -noprint    | Disables printing of the document. To<br>create a PDF with both printing and<br>copying disabled for the user you<br>would run something similar to:<br>pdfoptim.exe filein.pdf<br>fileout.pdf -o abc123 -u<br>xyz -noprint -nocopy<br>The file could only be opened by<br>someone who knows one of the two<br>passwords (abc123 or xyz). Using a<br>password of abc123 gives full access<br>while using the password of xyz does<br>not allow printing or copying of text. |
|-------------|----------------------------------------------------------------------------------------------------|
| -nochange   | Disables changes to the document.                                                                                                    |
| -nocopy     | <ul> <li>40-bit:</li> <li>Disables copying of text and/or graphics from the document.</li> <li>128-bit:</li> <li>Disables copying of text and/or graphics from the document other than in support of accessibility to disabled users or for other purposes.</li> </ul>                                                                                                    |
| -noannote   | Disables add/change of form fields or annotations.                                                                                                    |
| -nofillin   | (128-bit only) Disables fill in interactive fields when -noannote is used.                                                                                                    |
| -noextract  | <i>(128-bit only)</i> Disables extraction of information in support of accessibility to disabled users or for other purposes.                                                                                                    |
| -noassemble | (128-bit only) Disables assembly<br>(insert, rotate, delete pages or create<br>bookmarks) when -nochange is used.                                                                                                    |
| -nodigital  | (128-bit only) Disables printing at<br>digital quality - can only print low<br>resolution. The -noprint option<br>overrides this option so you'll want to<br>use -noprint or -nodigital but not<br>both.                                                                                                    |

| -e128                                               | Sets 128-bit encryption method. Files<br>encrypted with 128-bit encryption can<br>only be opened with Acrobat or<br>Acrobat Reader 5.0 or above. The<br>default encrytion is 40-bit which<br>works with Acrobat and Acrobat<br>Reader 4.0 and above. |
|-----------------------------------------------------|----------------------------------------------------------------------------------------------------|
| -norights                                           | Turns off all rights (default is all are<br>granted). Setting of options such as<br>-noprint or -nocopy turns those rights<br>on rather than off. Use this if you<br>typically are turning off most or all of<br>the rights.                         |
| -force                                              | Turns off the prompt asking if it's OK<br>to overwrite the output file if it<br>already exists. Also used to force<br>overwrite when converting a<br>directory of PDFs.                                                                              |
| -ro                                                 | Sets any interactive fields in the PDF to read-only.                                                                                                    |
| -S                                                  | Include subdirectories when<br>input/output are directories rather<br>than individual files.                                                                                                    |
| -title <i>Title</i>                                 | Sets the document title.                                                                                                    |
| -subject Subject                                    | Sets the document subject.                                                                                                    |
| -author Author                                      | Sets the document author.                                                                                                    |
| -keywords Keywords                                  | Sets the document keywords.                                                                                                    |
| -creator Creator                                    | Sets the document creator.                                                                                                    |
| -producer Producer                                  | Sets the document producer.                                                                                                    |
| -creationdate <i>YYYYMMDDHHmmSS</i> or <i>today</i> | Sets the document creation date.<br>Provide a date in the format shown or<br>use the word today to use the current<br>system date/time. For example, to set<br>to January 15th, 2002 at 4:15:30 PM,<br>enter 20020115161530.                         |
| -moddate YYYYMMDDHHmmSS or today                    | Sets the document modification date.<br>Provide a date in the format shown or<br>use the word today to use the current<br>system date/time.                                                                                                    |
| -e path-file                                        | Sets the error/result file. Use this<br>option to check if any errors were<br>encountered. This file will contain the<br>word OK if the new PDF was created.                                                                                         |

| -deleteinput      | Deletes the input file when done<br>creating the optimized PDF. Use with<br>caution. Only use if you have a<br>backup of the original or you can<br>easily create it again if necessary. |
|-------------------|----------------------------------------------------------------------------------------------------|
| -np               | Turn off the box that shows how far<br>along the program is in building the<br>pdf.                                                                                                    |
| -pbt <i>title</i> | Sets the title of the progress box.                                                                                                    |
| -pbm message      | Sets the message of the progress box.                                                                                                    |
| -btn <i>text</i>  | Sets the text for the button (default is "Cancel").                                                                                                    |
| -nospin           | Turns off the spinner in the dialog box.                                                                                                    |

## Using the DLL (Dynamic Link Library)

The file pdfoptim.dll is the dynamic link library. This file should reside in your Windows or Winnt directory under the system32 sub-directory. You first must register the DLL on your system (note this step happens automatically when you run the setup program). Do this by running

regsvr32 pdfoptim.dll

You should see a message box that reads:

DllRegisterServer in pdfoptim.dll succeeded.

Click OK to continue. You are now ready to use the DLL. To use with Visual Basic, go to the Project References dialog from the Visual Basic menu and add the reference to pdfoptim.dll.

Note that files are not overwritten when optimizing directories of PDFs unless setForce is used. A file to be optimized is skipped if it already exists in the output directory. A file will be overwritten if it exists, however, if you are optimizing a single PDF.

The methods of pdf.Optimize are:

| setInFile(path-file)   | Full path and name of the input file to<br>optimize or a directory. This must be<br>an existing unencrypted PDF or a<br>directory containing unencrypted<br>PDFs. You'll need to specify a<br>different directory for the output<br>using the setOutFile method if this is<br>set to a directory. |
|------------------------|----------------------------------------------------------------------------------------------------|
| setInStream(path-file) | Pass a PDF as a string, all at once or<br>in chunks, for processing rather than<br>an existing PDF. Use this method<br>instead of setInFile if you built the<br>PDF and have the stream in memory<br>and just want to pass it to the<br>program.                                                  |
| setOutFile(path-file)  | Full path and name of the output file<br>or the directory to store optimized<br>PDFs in if setInFile is a directory.<br>This is the optimized version of the<br>input PDF.                                                                                                    |

## DLL Methods

| pdfOptimize              | Call this method to build the optimized PDF. The return values                                                                                                    |
|--------------------------|----------------------------------------------------------------------------------------------------|
|                          | are:<br>0 = Optimized PDF was built<br>successfully<br>-1 = Can't open input file<br>-2 = Can't open output file                                                                                                    |
| setOwner(password)       | Sets the owner password for the PDF.<br>If not specified but the user password<br>is, this is set to the user password.<br>Also, when not specified, the owner<br>has only the rights granted when the<br>document was created. So for<br>example, if setNoPrint was specified,<br>then it is impossible for the owner to<br>print the document. |
| setUser(password)        | Sets the user password for the PDF.<br>No password is prompted for when<br>opening the PDF if only an owner<br>password was specified. This will<br>allow you to restrict users from<br>printing, for example, without<br>requiring a password to open the<br>document.                                                                          |
| setInOwnerPass(password) | Use this method if the input PDF is<br>encrypted. Pass in the owner<br>password for the input PDF.                                                                                                    |
| setKeepSec               | Use this method if the input PDF is<br>encrypted and you want to keep the<br>same security settings, including<br>owner/user passwords.                                                                                                    |
| setNoPrint               | Disables printing of the document.                                                                                                    |
| setNoChange              | Disables changes to the document.                                                                                                    |
| setNoCopy                | <ul> <li>40-bit:</li> <li>Disables copying of text and/or graphics from the document.</li> <li>128-bit:</li> <li>Disables copying of text and/or graphics from the document other than in support of accessibility to disabled users or for other purposes.</li> </ul>                                                                           |
| setNoAnnote              | Disables add/change of form fields or annotations.                                                                                                    |
| setNoFillIn              | (128-bit only) Disables fill in interactive fields when setNoAnnote is used.                                                                                                    |

#### DLL Methods

| setNoExtract          | (128-bit only) Disables extraction of information in support of accessibility to disabled users or for other purposes.                                                                                                    |
|-----------------------|----------------------------------------------------------------------------------------------------|
| setNoAssemble         | (128-bit only) Disables assembly<br>(insert, rotate, delete pages or create<br>bookmarks) when setNoChange is<br>used.                                                                                                    |
| setNoDigital          | (128-bit only) Disables printing at<br>digital quality - can only print low<br>resolution. The setNoPrint method<br>overrides this option so you'll want to<br>use setNoPrint or setNoDigital but<br>not both.                                       |
| setNoRights           | Turns off all rights (default is all are<br>granted). Calling of methods such as<br>setNoPrint or setNoCopy turns those<br>rights on rather than off. Use this if<br>you typically are turning off most or<br>all of the rights.                     |
| setEncrypt128         | Sets 128-bit encryption method. Files<br>encrypted with 128-bit encryption can<br>only be opened with Acrobat or<br>Acrobat Reader 5.0 or above. The<br>default encrytion is 40-bit which<br>works with Acrobat and Acrobat<br>Reader 4.0 and above. |
| setForce              | Used to force overwrite when converting a directory of PDFs.                                                                                                    |
| setReadOnly           | Sets any interactive fields in the PDF to read-only.                                                                                                    |
| setSubDir             | Include subdirectories when<br>input/output are directories rather<br>than individual files.                                                                                                    |
| setTitle(title)       | Sets the document title.                                                                                                    |
| setSubject(subject)   | Sets the document subject.                                                                                                    |
| setAuthor(author)     | Sets the document author.                                                                                                    |
| setKeywords(keywords) | Sets the document keywords.                                                                                                    |
| setCreator(creator)   | Sets the document creator.                                                                                                    |
| setProducer(producer) | Sets the document producer.                                                                                                    |

## DLL Methods

| setCreationDate Year, Month, Day,<br>Hour, Minute, Second | Sets the document creation date.<br>Provide the values or just pass in 0 to<br>set to current system date/time. The<br>only required value is Year. So, for<br>instance, you may specify Year,<br>Month, Day and leave the rest off.     |
|-----------------------------------------------------------|----------------------------------------------------------------------------------------------------|
| setModDate Year, Month, Day, Hour,<br>Minute, Second      | Sets the document modification date.<br>Provide the values or just pass in 0 to<br>set to current system date/time. The<br>only required value is Year. So, for<br>instance, you may specify Year,<br>Month, Day and leave the rest off. |
| setErrFile(path-file)                                     | Sets the error/result file. Use this<br>option to check if any errors were<br>encountered. This file will contain the<br>word OK if the new PDF was created.                                                                             |
| setDeleteInput                                            | Deletes the input file when done<br>creating the optimized PDF. Use with<br>caution. Only use if you have a<br>backup of the original or you can<br>easily create it again if necessary.                                                 |

#### DLL Examples

Here is an example of calling the DLL using Visual Basic.

```
Set PDF = CreateObject("pdf.Optimize")
PDF.setInFile "c:\temp\hello.pdf"
PDF.setOutFile "c:\temp\hello2.pdf"
PDF.setOwner ("abc")
PDF.setUser ("123")
PDF.setEncrypt128
PDF.setEncrypt128
PDF.setCreationDate 2002, 2, 15
PDF.setModDate 0
rslt = PDF.pdfOptimize
If rslt <> 0 Then
    MsgBox ("Error " & rslt)
End If
Set PDF = Nothing
```

Here is an example of calling the DLL using PowerBuilder. OLEObject PDF PDF = CREATE OLEObject li\_rc = PDF.ConnectToNewObject("pdf.Optimize") PDF.setInFile "c:\temp\hello.pdf" PDF.setOutFile "c:\temp\hello2.pdf" PDF.setOwner ("abc") PDF.setUser ("123")

```
PDF.setEncrypt128
PDF.setNoPrint
PDF.pdfOptimize
```

```
Here is an ASP example creating the PDF and redirecting the browser.
<%
Dim PDF
Set PDF = Server.CreateObject("pdf.Optimize")
PDF.setInFile ("c:\temp\hello.pdf")
PDF.setOutFile ("c:\inetpub\webpub\output\hello2.pdf")
PDF.setOwner ("abc")
PDF.setUser ("123")
PDF.setNoPrint
PDF.pdfOptimize
Response.redirect("output/hello2.pdf")
set PDF = nothing
%>
```

#### DLL Examples

```
Here is an example using C.
#include <iostream.h>
// The import directive reads the typelib information from the DLL
// and creates pdfoptim.tlh and pdfoptim.tli, which are included.
// These define wrappers for each of the pdfoptim object methods.
#import <pdfoptim.dll>
// Using VC++ 5.0 Smart Pointers makes this much easier.
// The parameter string for a method is converted to Unicode, allocated
// and passed as a variant. The wrappers call IDispatch::Invoke
// This is all compatible with MFC (use AfxOleInit insead of CoInitialize, etc.).
int main(int argc, char* argv[])
{
 HRESULT
               hr;
using namespace pdfOptimize_TypeLib;
 hr = CoInitialize (NULL);
                               // Initialize COM
  if (SUCCEEDED(hr))
  ł
           // Each of the following lines can throw exceptions
    try
    {
      // Create the instance and get a pointer to the interface
      IpdfOptimizePtr pPDF(___uuidof(pdfOptimize));
      pPDF->setInFile (_bstr_t(L"c:\\temp\\hello.pdf"));
      pPDF->setOutFile (_bstr_t(L"c:\\temp\\hello2.pdf"));
      pPDF->setOwner (_bstr_t(L"abc"));
      pPDF->setUser (_bstr_t(L"123"));
      pPDF->setEncrypt128 ();
      pPDF->setNoPrint ();
      _variant_t outval = pPDF->pdfOptimize (); // Build the optimized PDF file
    }
    catch (_com_error e)
    {
      cout << e.ErrorMessage() << endl;</pre>
    }
  }
  else
    cout << "CoInitialize Failed" << endl;</pre>
  CoUninitialize(); // Uninitialize COM
 return 0;
}
```